**BIOS 667** Advanced Data Analysis

## **Submitting Homework**

To show your recent commands, you can always call the history() function, which displays the command history. The default is  $>$ history(max.show = 25, reverse = FALSE)

If commands are stored on an external file, say in 'commands.txt' in the working directory, they may be executed at any time in an R session with the command

```
> source('commands.txt')
```
You can create the source file either within a word processing program or you can use the history command to recall your previous R commands and copy and paste them into a word processing program.

The function sink ('output.txt') will divert all subsequent output from the console to an external file named 'output.txt'. The command sink() restores it the console once again.

For example, suppose your homework assignment required that you input the following data and then calculate the mean, median, and sum of the values.

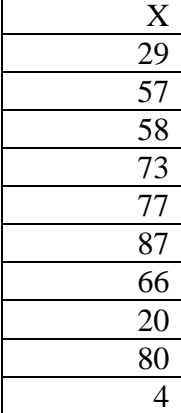

1.) Create a source file

(e.g., contents of 'commands.txt' are as follows:

x<-c(29, 57, 58, 73, 77, 87, 66, 20, 80, 4)  $mean(x)$  $median(x)$ sum(x)

 $\lambda$ 

2.) Create a sink file

3.) Check that the output in sink file is correct.

4.) Submit your source and sink files via e-mail to be graded.

```
> sink('output.txt')
```

```
> source("commands.txt",echo=TRUE)
```
> sink()

Open 'output.txt' in your favorite word processor. It should look like this:  $> x$  <- c(29, 57, 58, 73, 77, 87, 66, 20, 80, 4)

```
> mean(x) 
[1] 55.1 
> median(x) 
[1] 62 
> sum(x)
```
[1] 551

If you are satisfied with your commands and output, submit for a grade. E-mail the file(s) to kjarcher@vcu.edu

## Warnings:

When using scan() the entered values will not appear in the history. Never include source("*lastname*hmwk*n*commands.txt") in your source file.

Please submit one source and one sink file per homework assignment using the following naming convention

*lastname*hmwk*n*commands.txt *lastname*hmwk*n*out.txt

Be sure to comment your code so that each problem is clearly identifiable.

### Problem 1a ###